## **Alias Reader**

Builder 7.5.0 Runtime 2019.5 The Alias Reader enables you to get the details that have been specified on any alias from the component diagram. This adapter replaces the deployment macros [get...](https://doc.scheer-pas.com/display/BRIDGE/Deployment+Macros) [FromAlias\(\)](https://doc.scheer-pas.com/display/BRIDGE/Deployment+Macros).

#### **Example File (Builder project E2E Action Language/Operating):**

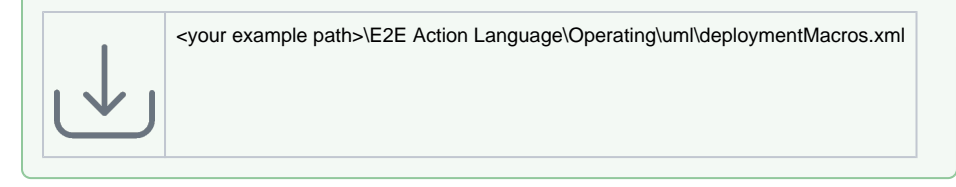

You can now get the alias details with an action node with stereotype <<AliasReader>>.

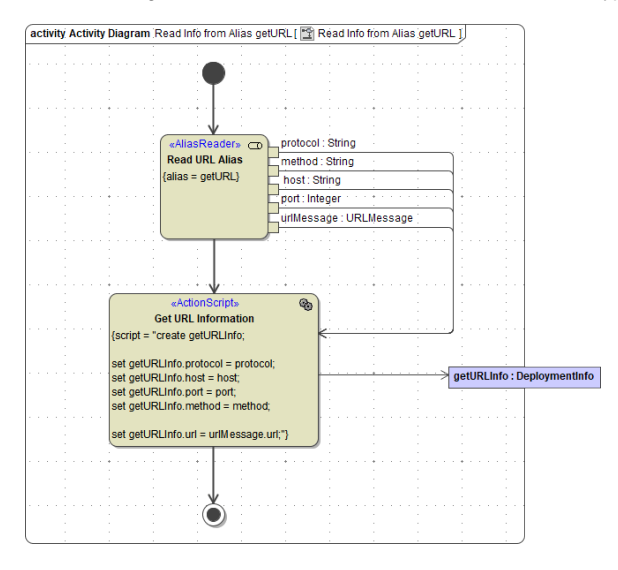

Depending on the type of alias, the Alias Reader action returns different output parameters, e.g. **host**, **po rt**, **protocol**, ... for an URL alias.

Find below a list of aliases and their output parameters.

Only these aliases will work with the Alias Reader.

## <span id="page-0-0"></span><<JMSAlias>>

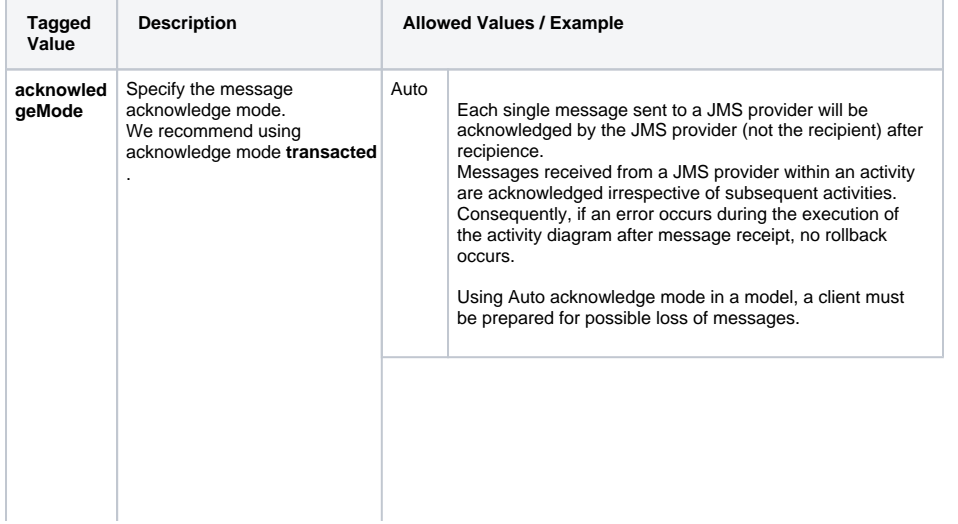

```
On this Page:
 <<JMSAlias>>
       Additional Pins
<<POP3Alias>>
 <<REST Alias>>
       Additional Pins
<<SAPAlias>>
 <<SMTPAlias>>
 <<SOAPAlias>>
```
- [Additional Pins](#page-9-0) • [<<SQLAlias>>](#page-9-1)
- [<<URLAlias>>](#page-12-0)
	- [Additional Pins](#page-14-0)

#### **Related Pages:**

- 
- [Deployment Macros](https://doc.scheer-pas.com/display/BRIDGE/Deployment+Macros) [xUML Service Adapters](https://doc.scheer-pas.com/display/BRIDGE/Adapters)
- 

<span id="page-1-0"></span>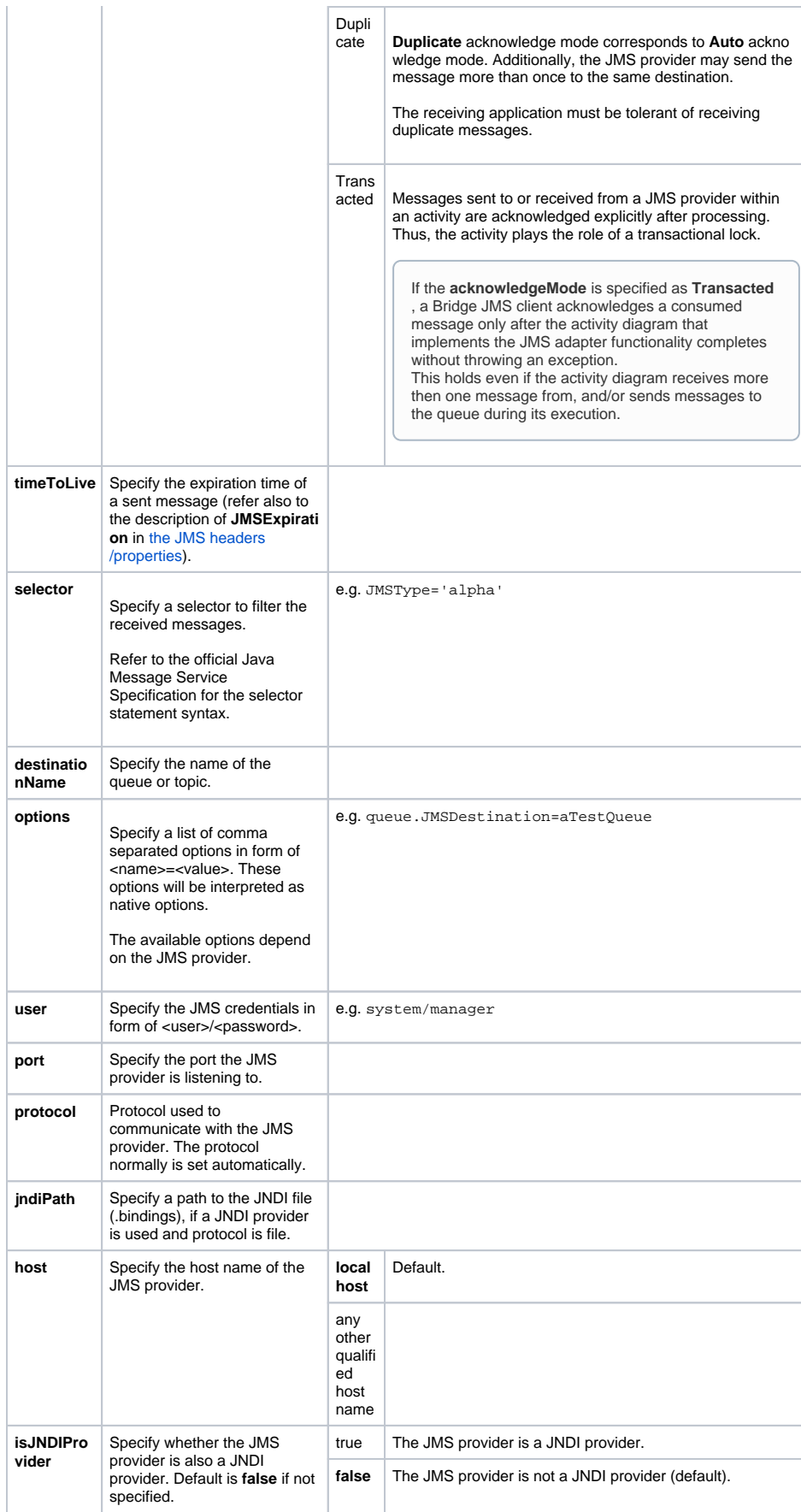

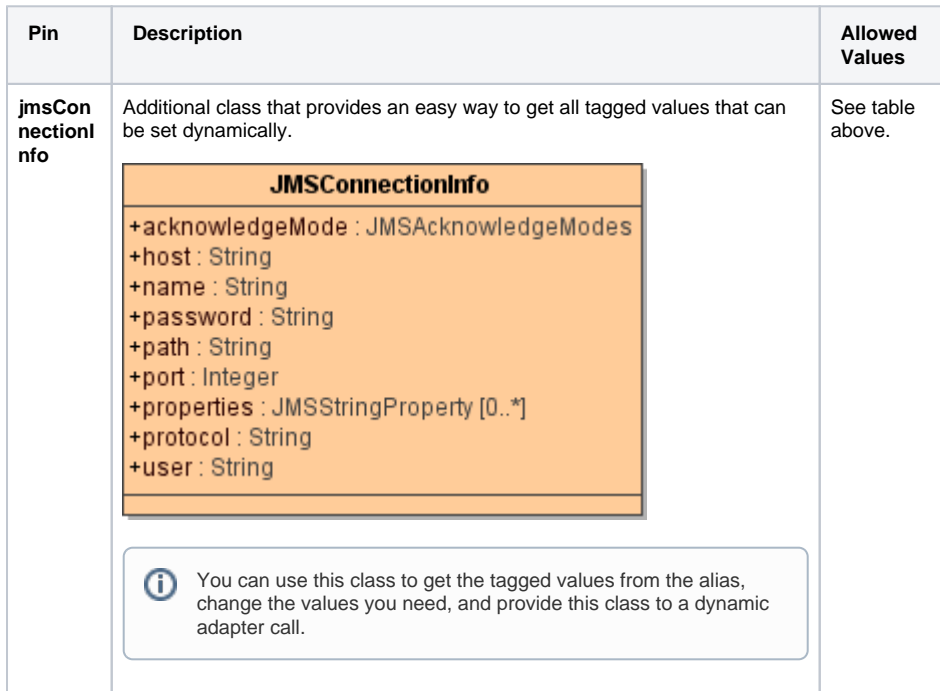

## <span id="page-2-0"></span><<POP3Alias>>

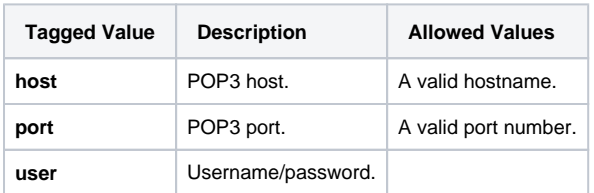

# <span id="page-2-1"></span><<REST Alias>>

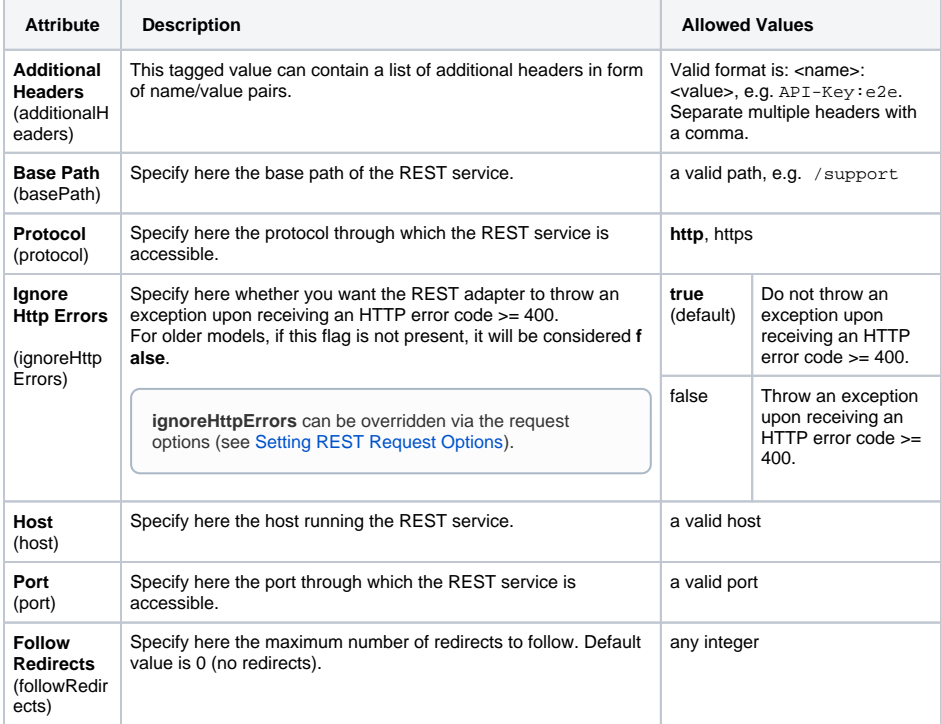

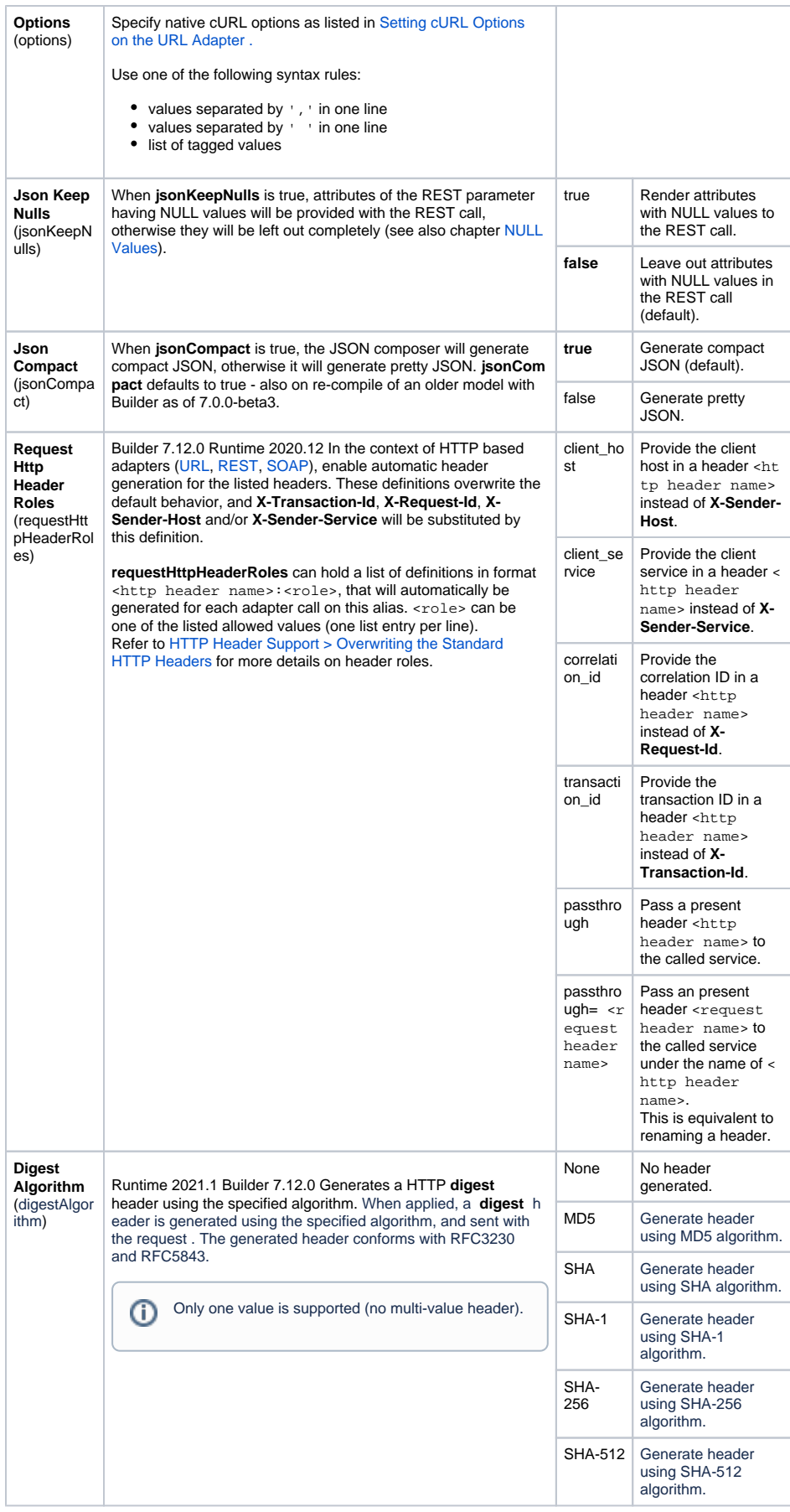

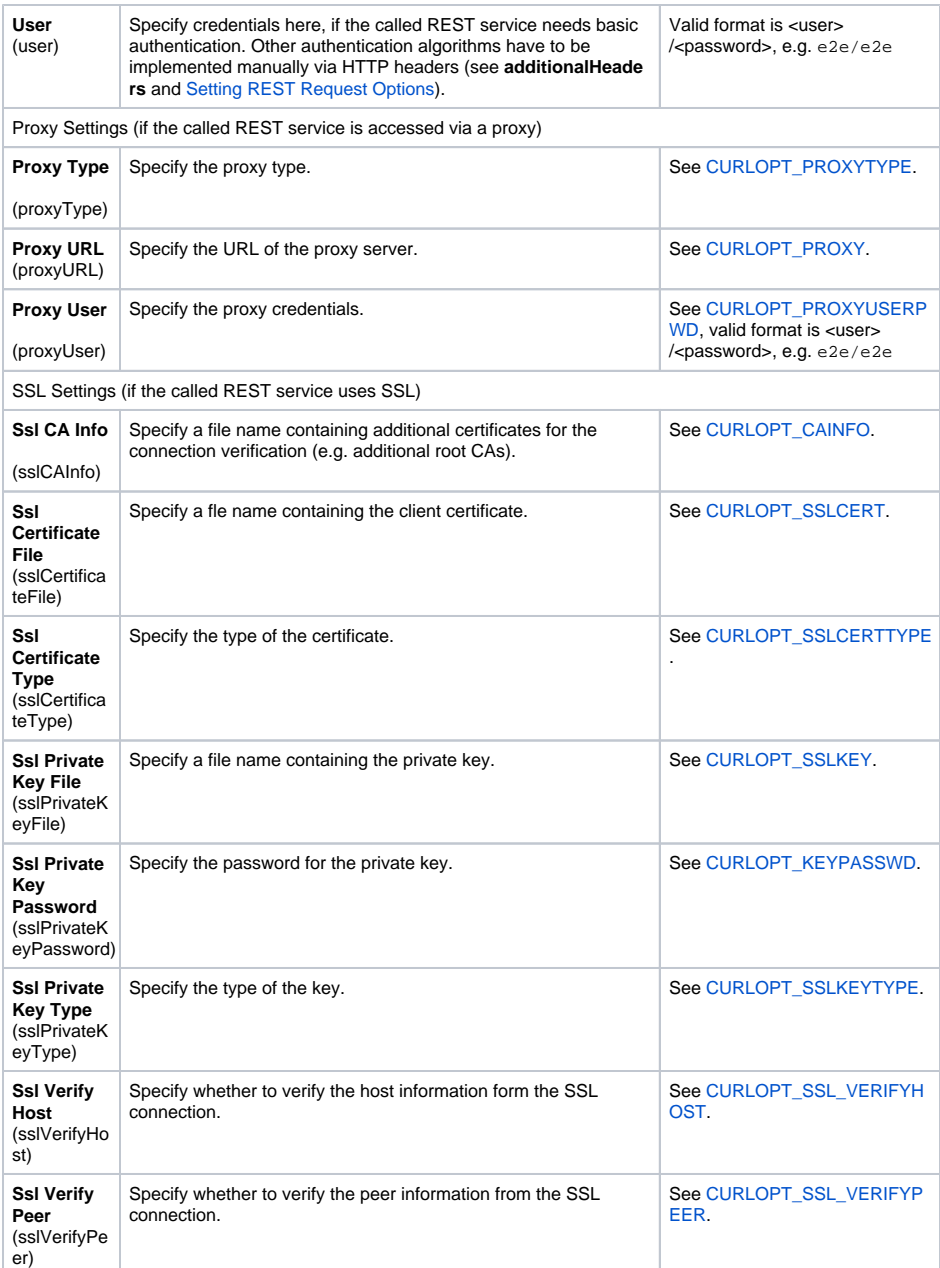

<span id="page-4-0"></span>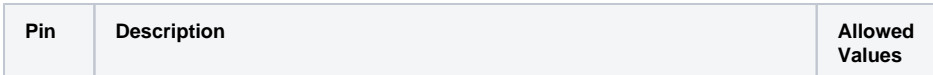

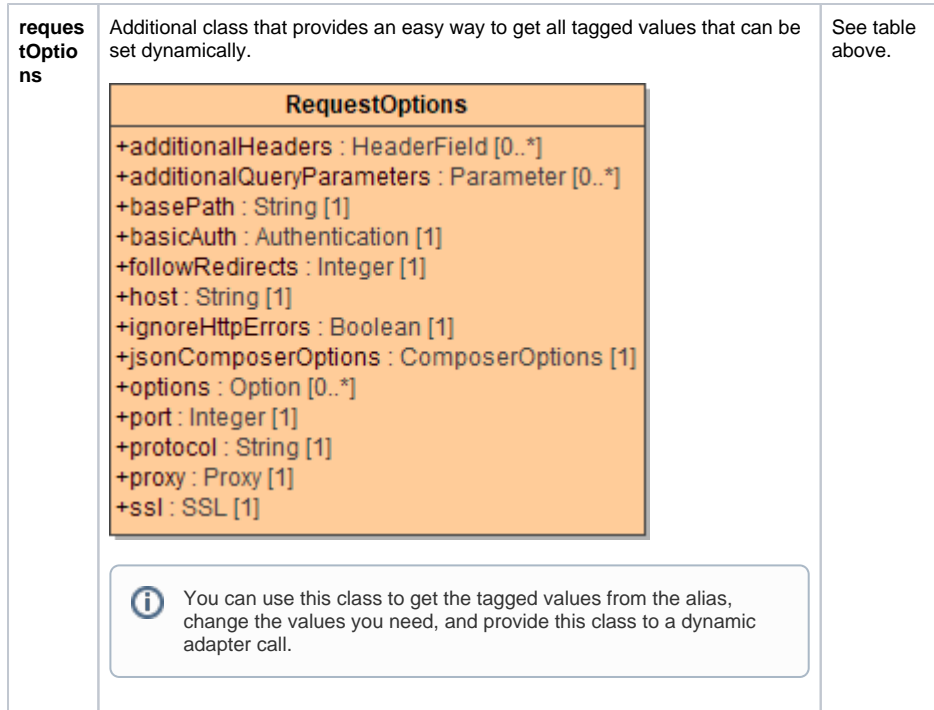

## <span id="page-5-0"></span><<SAPAlias>>

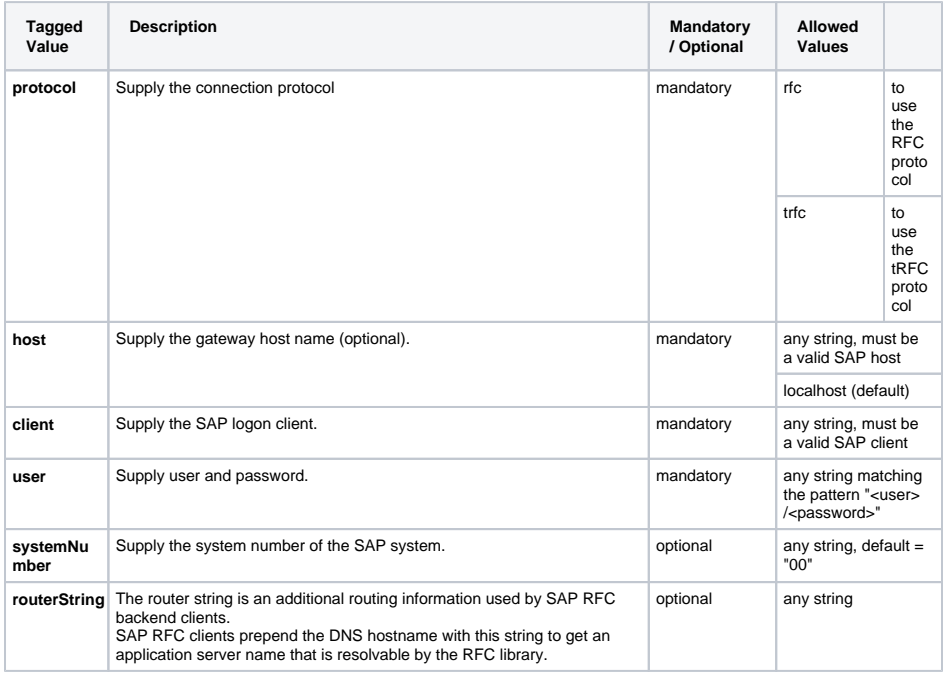

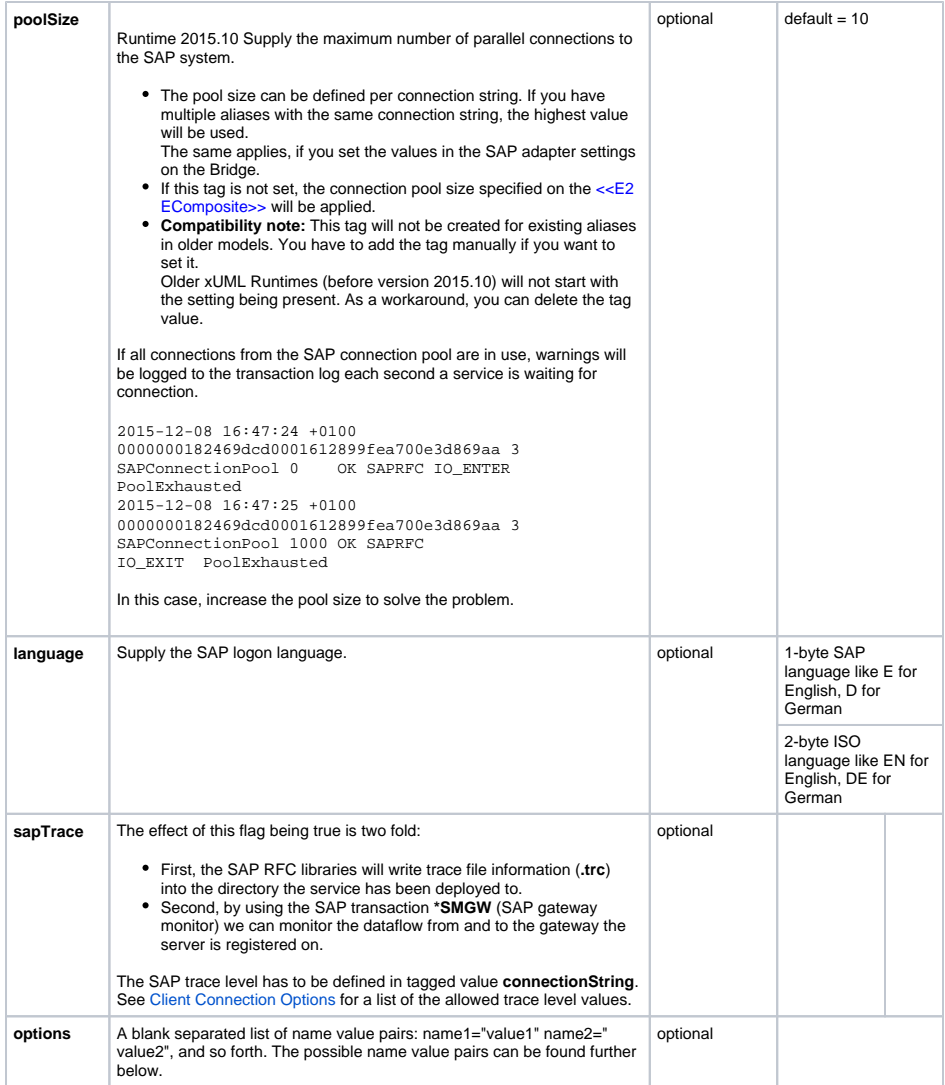

## <span id="page-6-0"></span><<SMTPAlias>>

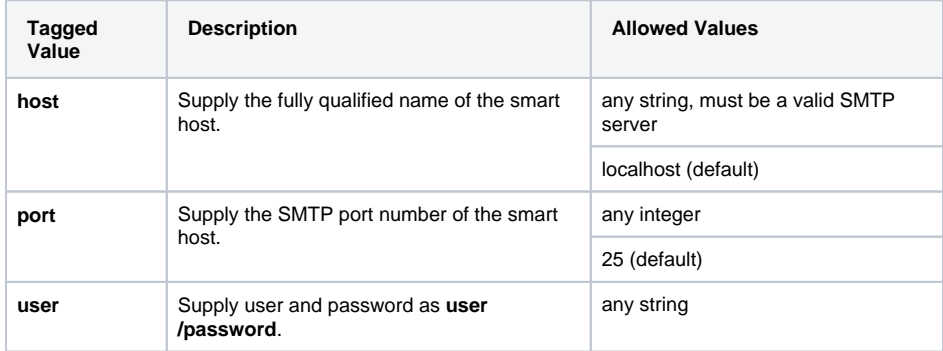

# <span id="page-6-1"></span><<SOAPAlias>>

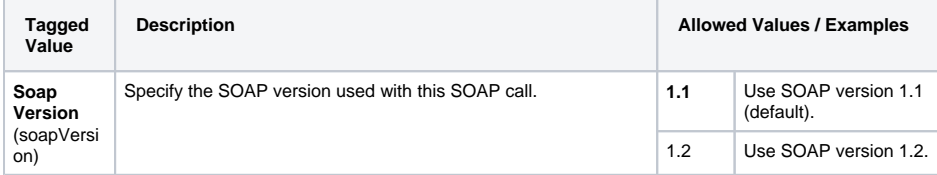

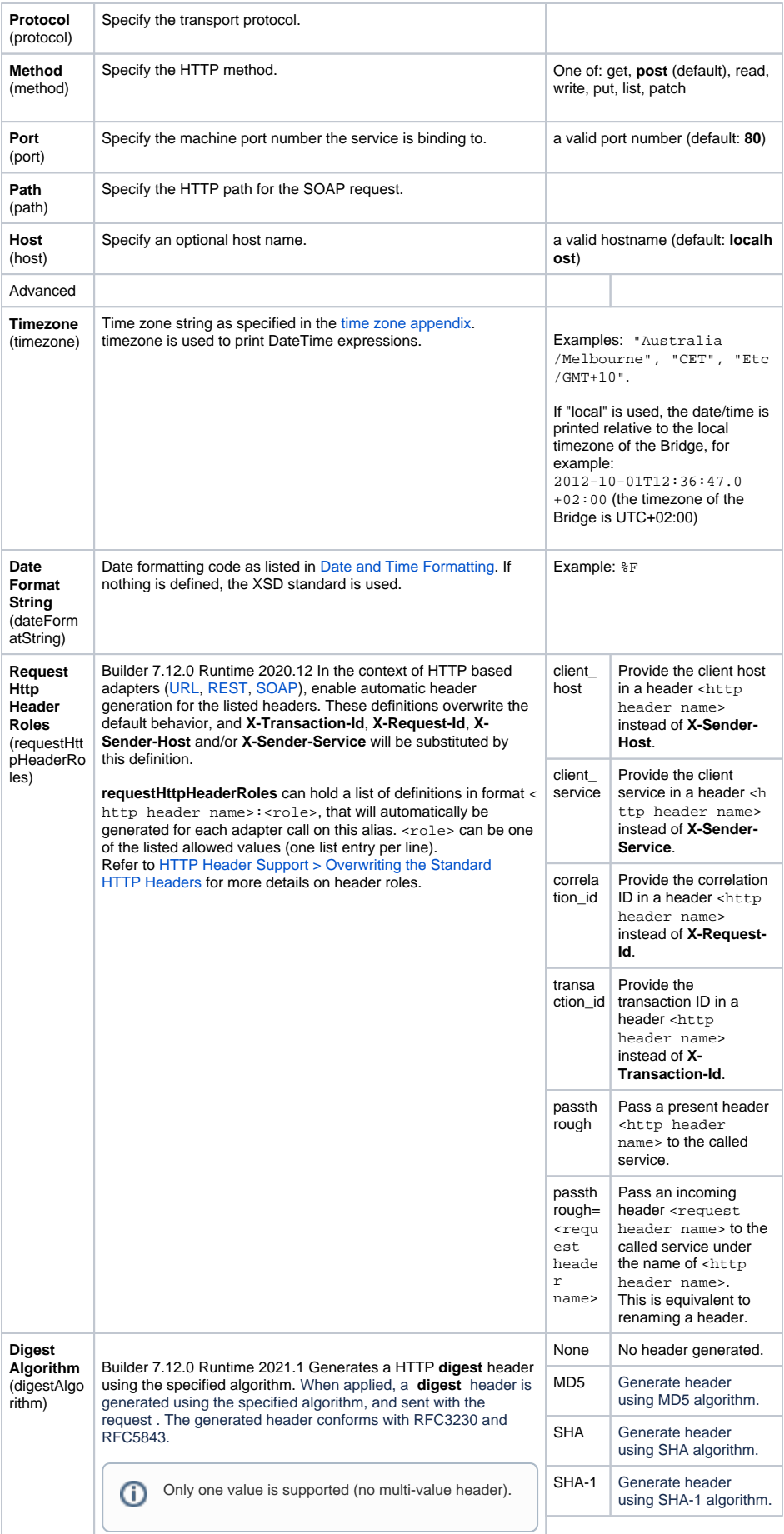

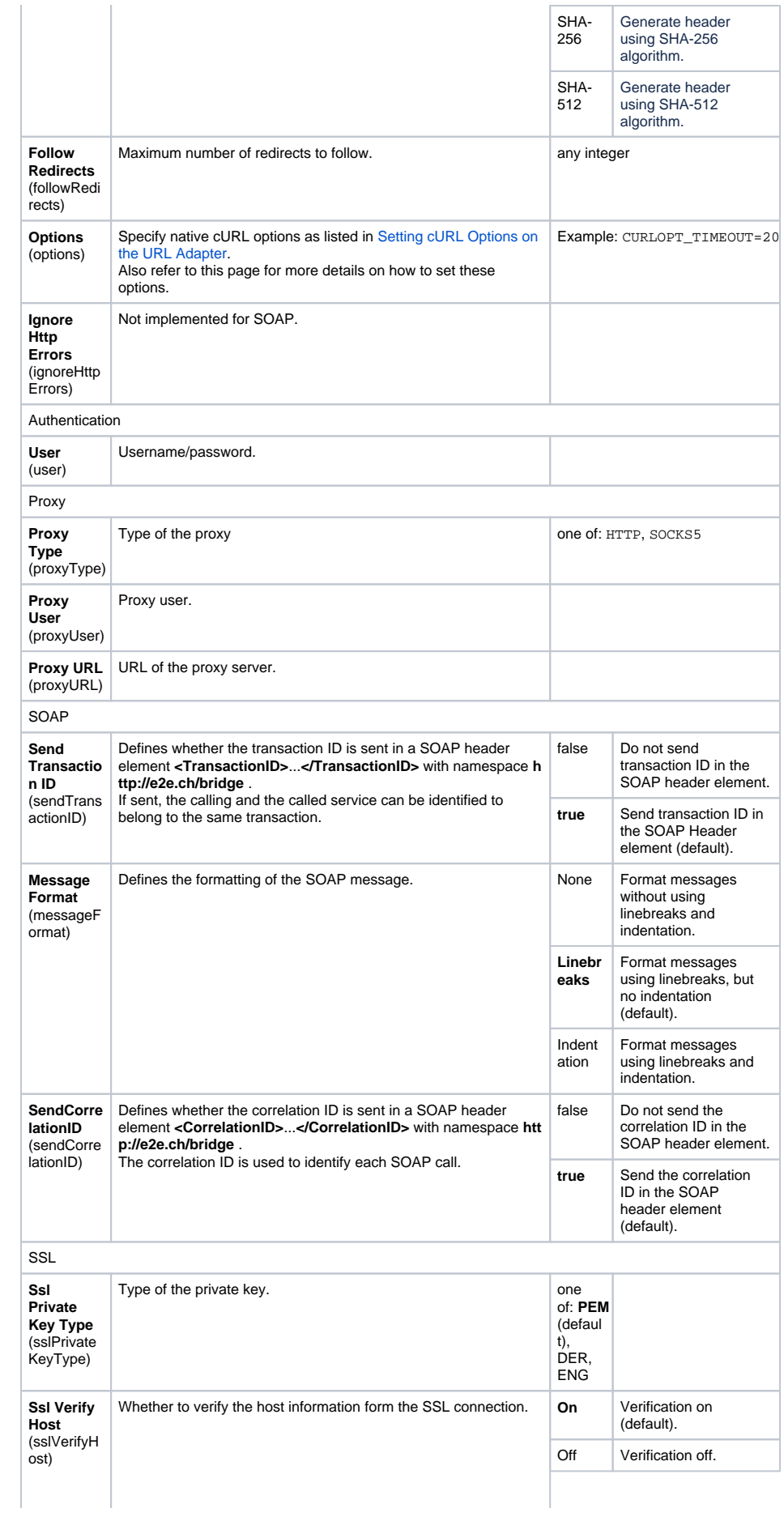

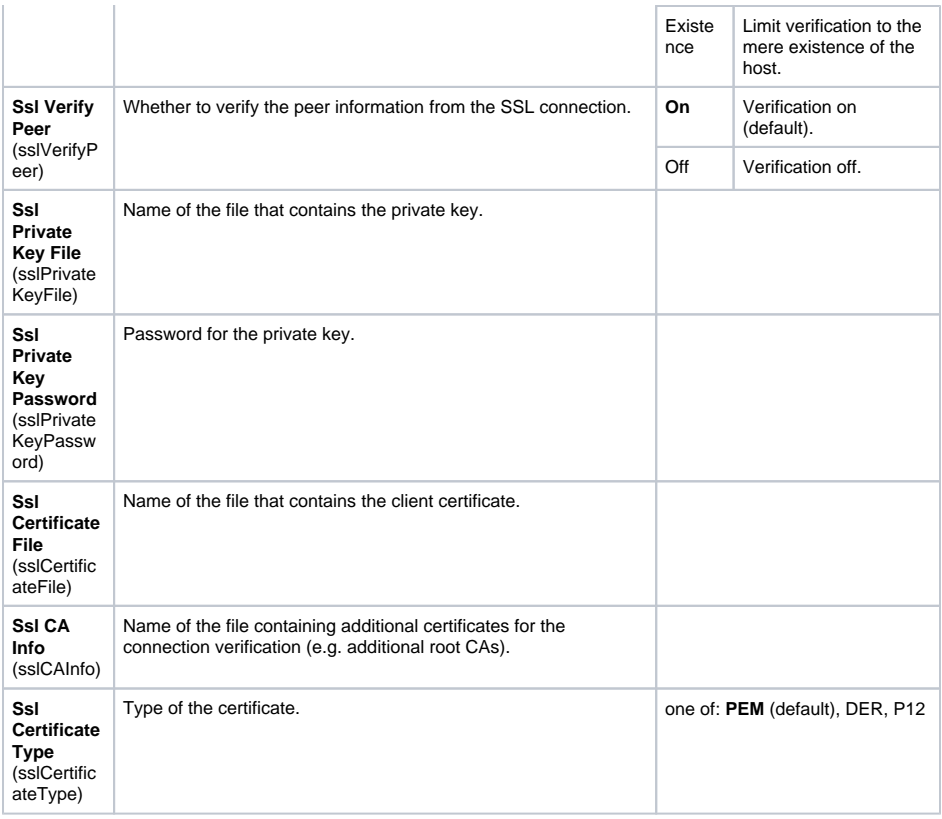

<span id="page-9-0"></span>All URL adapter tags are also relevant for the SOAP adapter. See also [Providing the SOAP Adapter with](https://doc.scheer-pas.com/display/BRIDGE/Providing+the+SOAP+Adapter+with+URL+Parameter)  [URL Parameter.](https://doc.scheer-pas.com/display/BRIDGE/Providing+the+SOAP+Adapter+with+URL+Parameter)

![](_page_9_Picture_197.jpeg)

<span id="page-9-1"></span><<SQLAlias>>

![](_page_10_Picture_391.jpeg)

![](_page_11_Picture_489.jpeg)

![](_page_12_Picture_287.jpeg)

## <span id="page-12-0"></span><<URLAlias>>

![](_page_12_Picture_288.jpeg)

![](_page_13_Picture_424.jpeg)

![](_page_14_Picture_204.jpeg)

<span id="page-14-0"></span>![](_page_14_Picture_205.jpeg)

![](_page_15_Picture_30.jpeg)